## Chapter 19 – Tonicization and Modulation *Solutions*

Exercise 1: Analysis of Modulating Excerpts. Each of the examples below modulates to a closely related key. Determine the new key in relation to the beginning tonic (*e.g.*, an example that begins in C major and modulates to G major would be labeled "V"). Label the pivot chord, then analyze the remaining chords in each example.

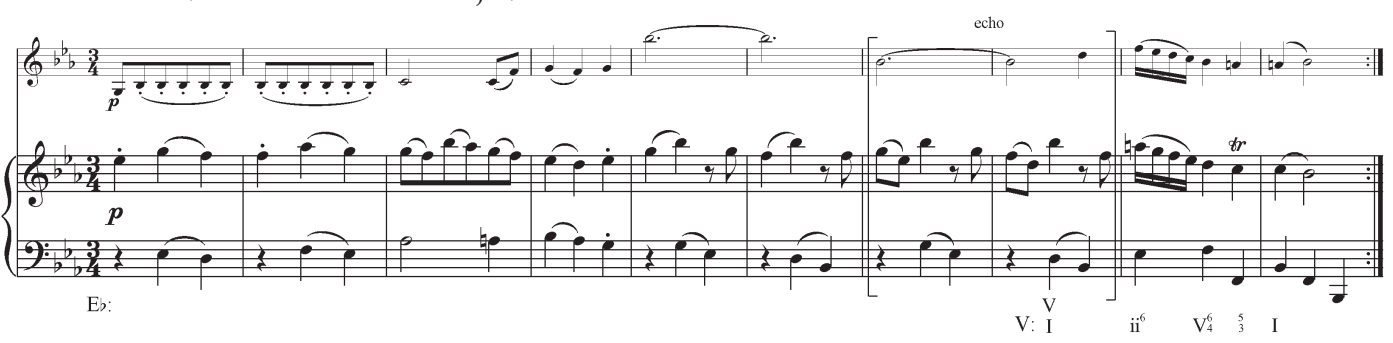

A. Mozart, Violin Sonata in Eb major, K. 10

B. Mozart, Violin Sonata in A major, K. 305

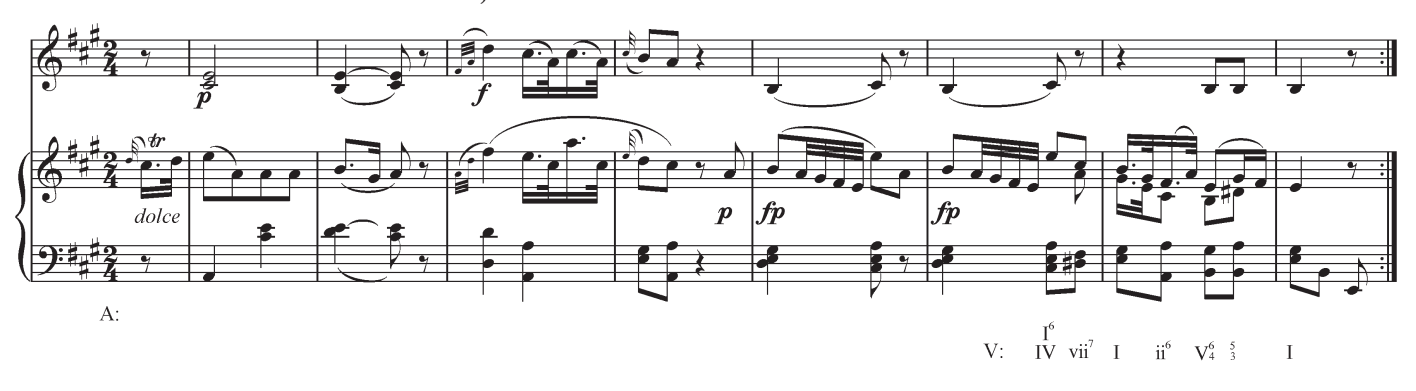

C. Mozart, Violin Sonata in in C major, K. 14

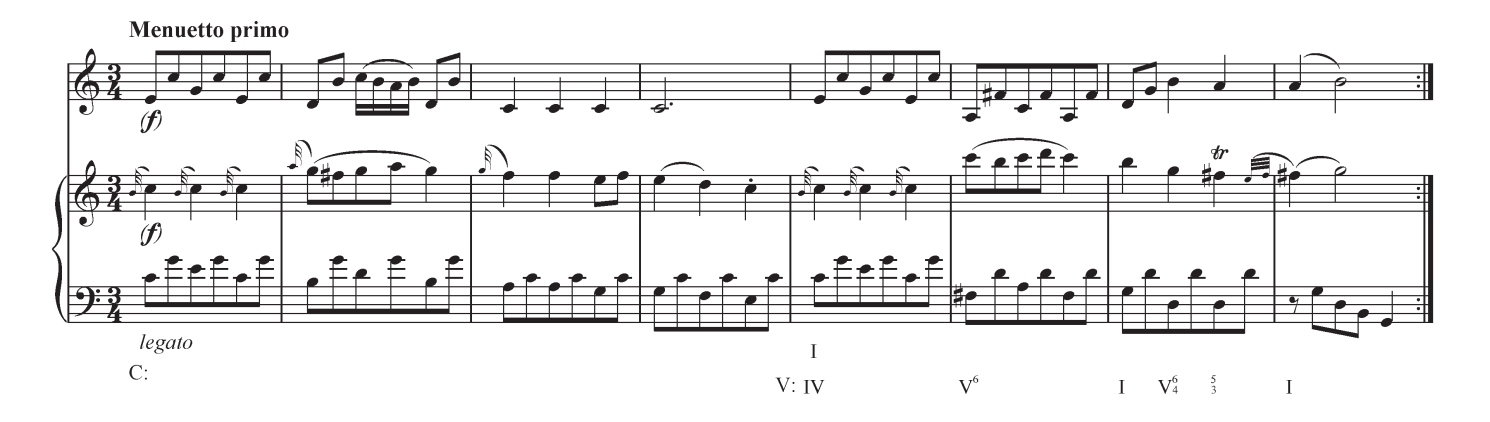

## Exercise 1: Analysis of Modulating Excerpts. Cont'd

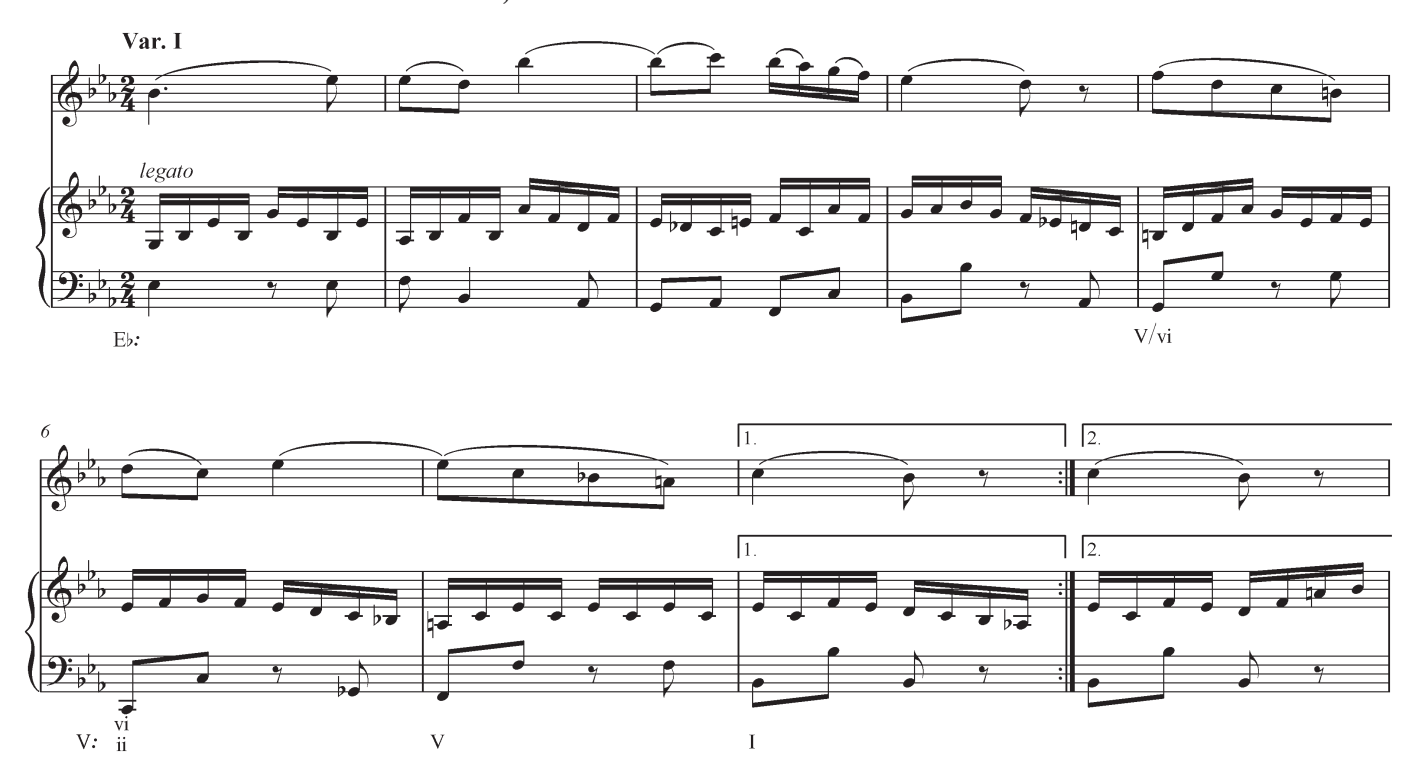

D. Mozart, Violin Sonata in Eb major, K. 481

E. Mozart, Violin Sonata in Bb major, K. 10

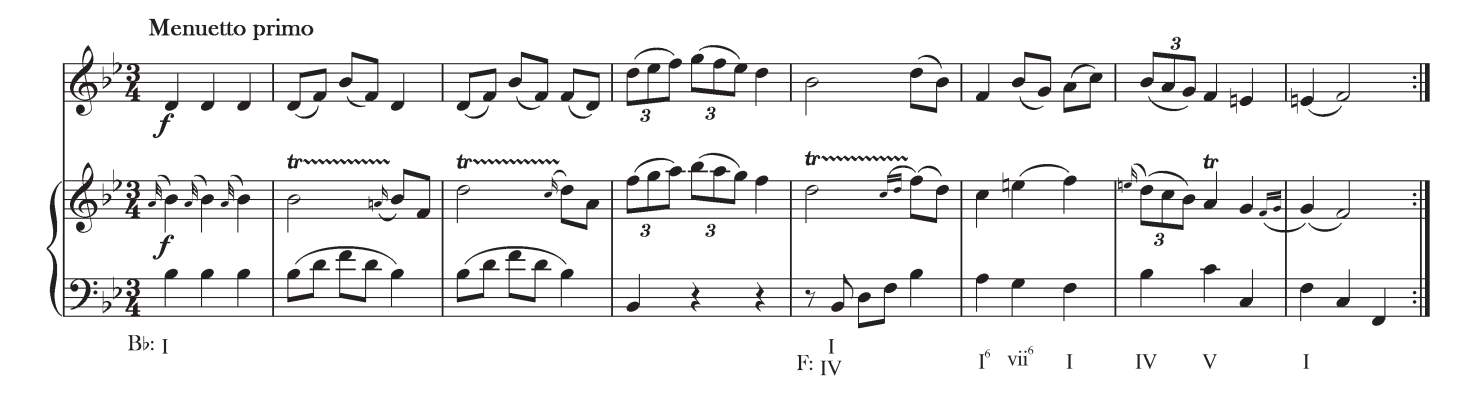

## Exercise 1: Analysis of Modulating Excerpts. Cont'd

F. Schubert, "Ständchen" from *Schwanengesang*, D. 957

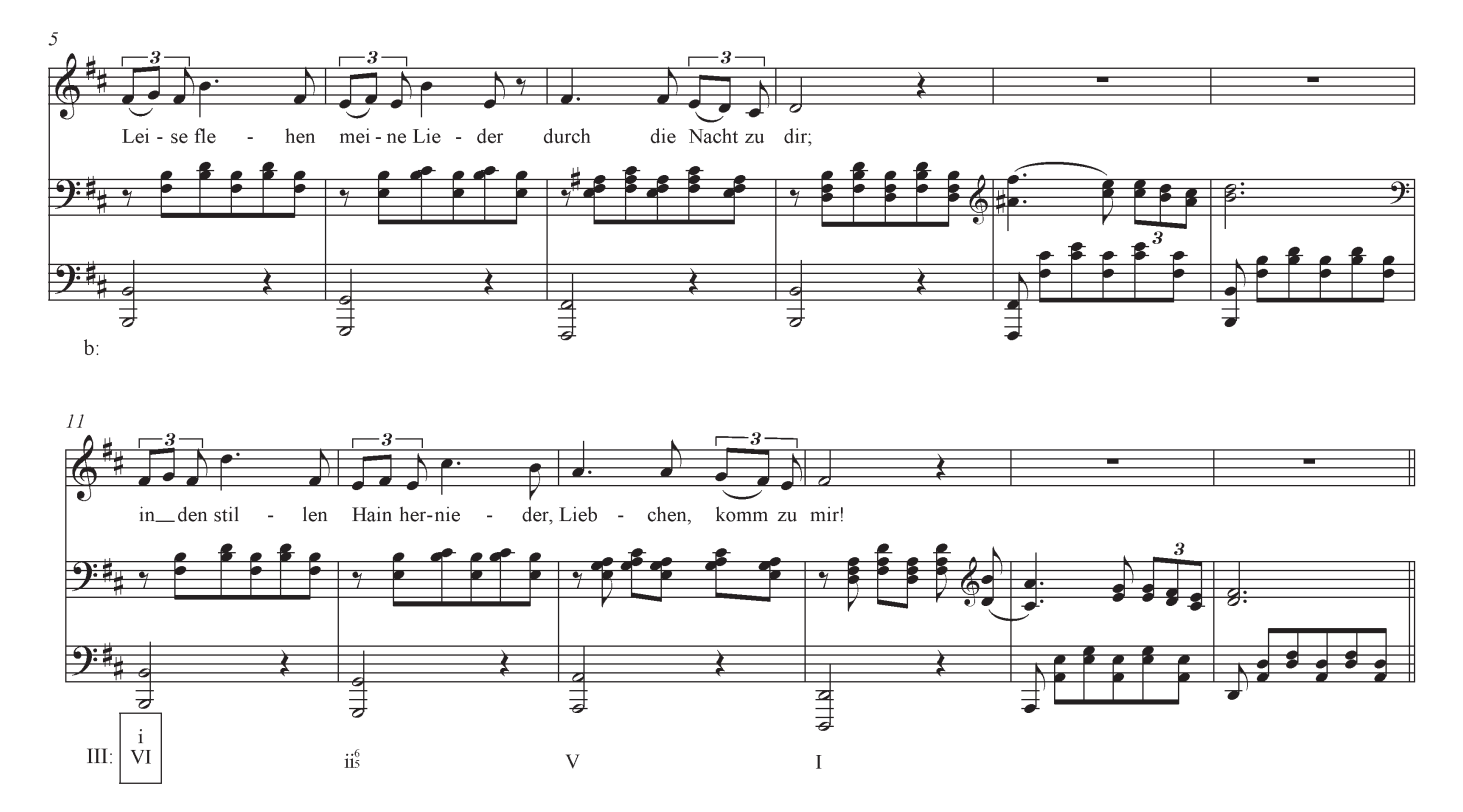

## G. Handel, Concerto Grosso, Op. 6, no. 11

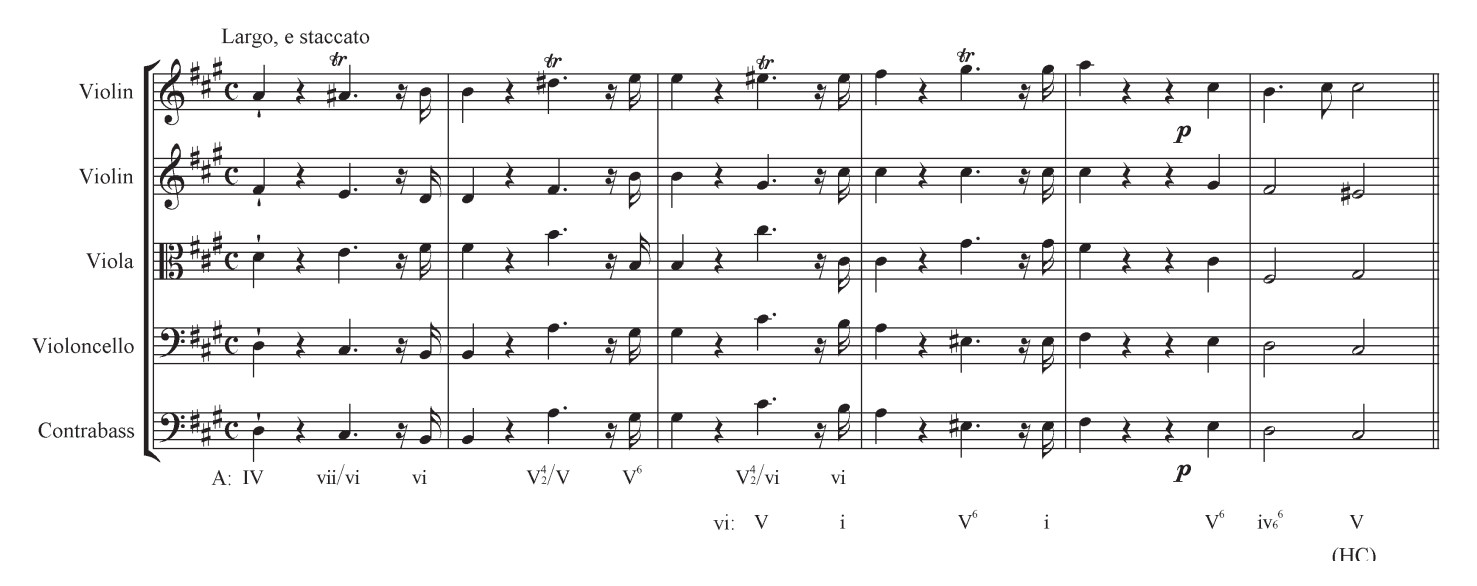

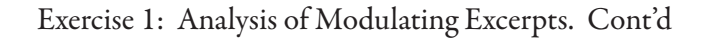

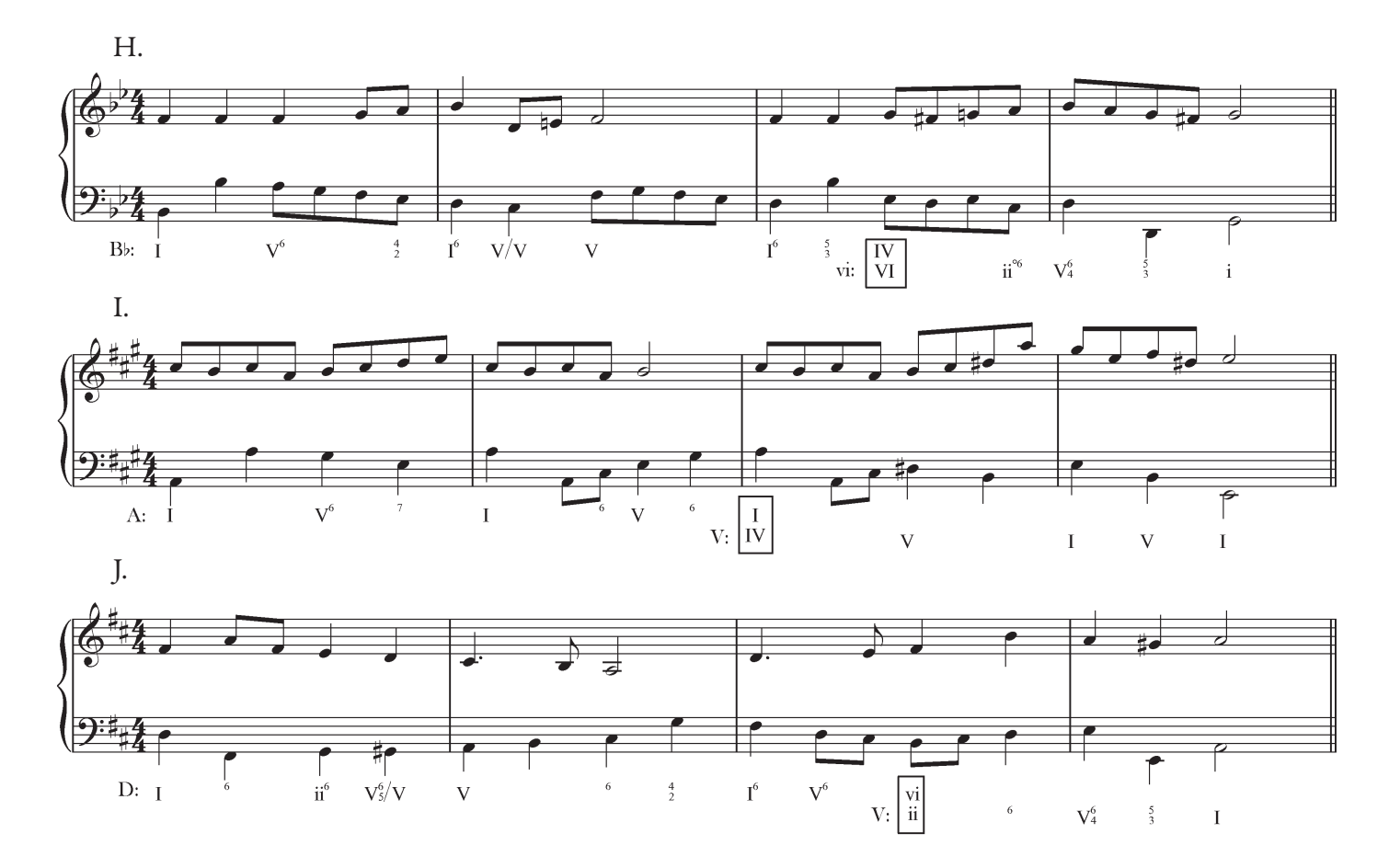

Exercise 2: Figured Bass and Tonicized Areas. Label the harmonies by studying the bass and figures; the appearance of chromaticism in the figures and the bass will help you.

- 1. Bracket each tonicized area and represent its relation to the main tonic by using a roman numeral.
- 2. Add upper voices and a first-level roman numeral analysis that relates each of the chords within a tonicization to the expanded harmony.

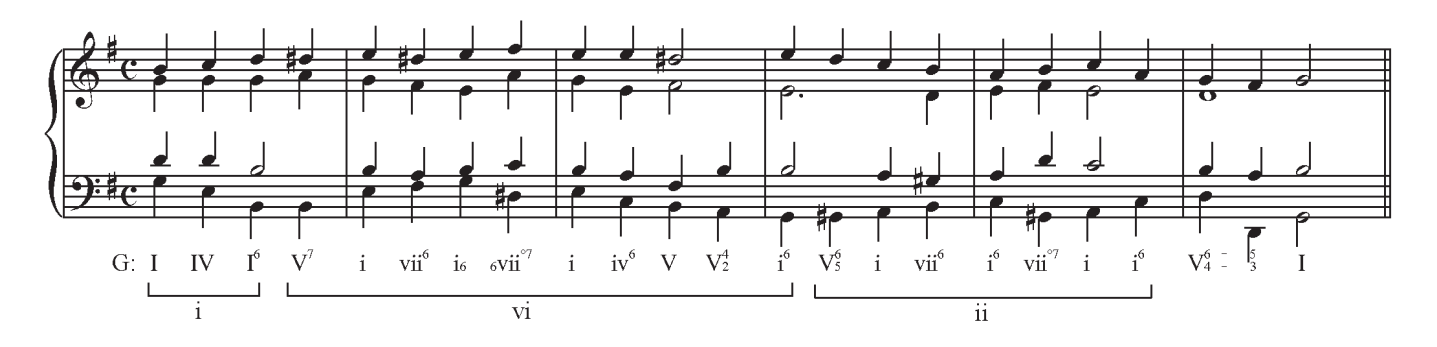

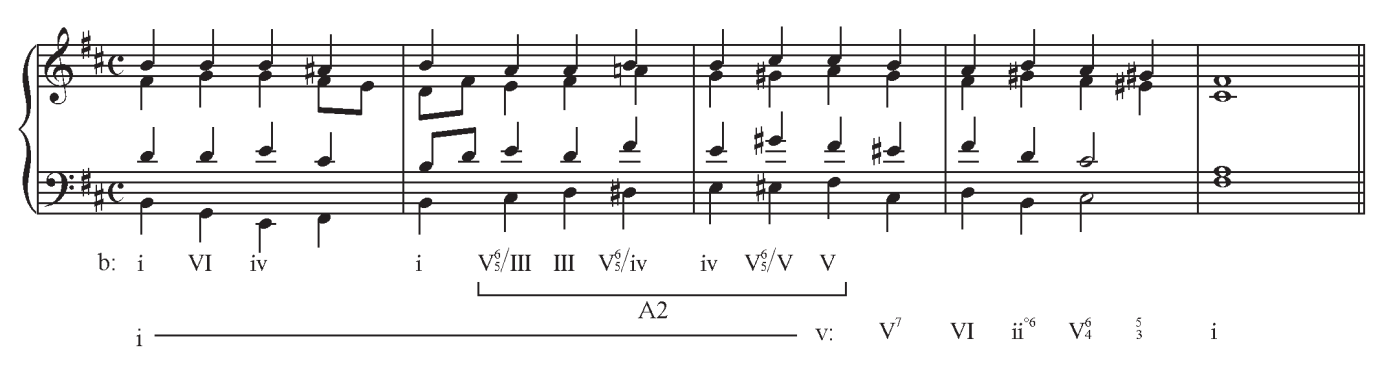

Exercise 3: Figured Bass. Add upper voices to the figured bass below, which modulates by sequence.

Exercise 4: Figured Bass. Add upper voices to the figured bass below, which modulates by sequence.

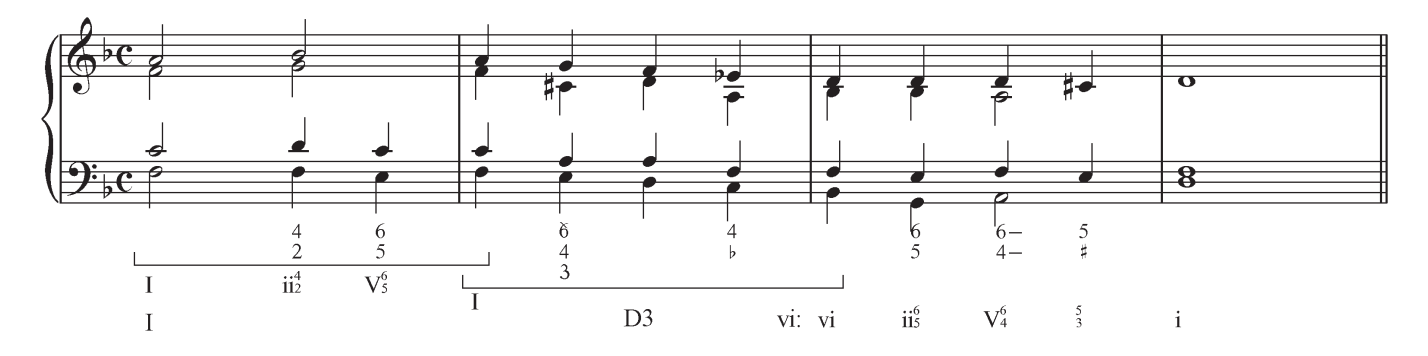

Exercise 5: Analysis of Modulating Sequences. Determine the tonal destination and the sequence type used to modulate.

A. Handel, Concerto Grosso in F major, Op. 6, no. 2